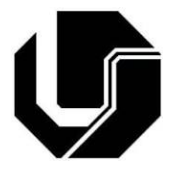

### Nome:

# **Instruções:**

- A prova terá duração de 1h40min.
- Não será permitida consulta à documentos durante a prova e telefones celulares deverão estar **desligados** e guardados.
- Certifique-se de ter respondido à todas as questões de forma clara.

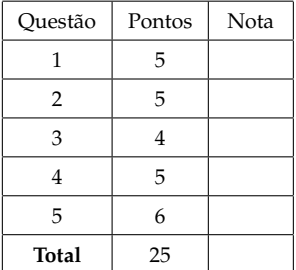

## **Questão 1**: (5 pontos)

Para cada um dos trechos de instruções em linguagem C, indique o resultado a ser impresso e explique porque tal resultado é obtido:

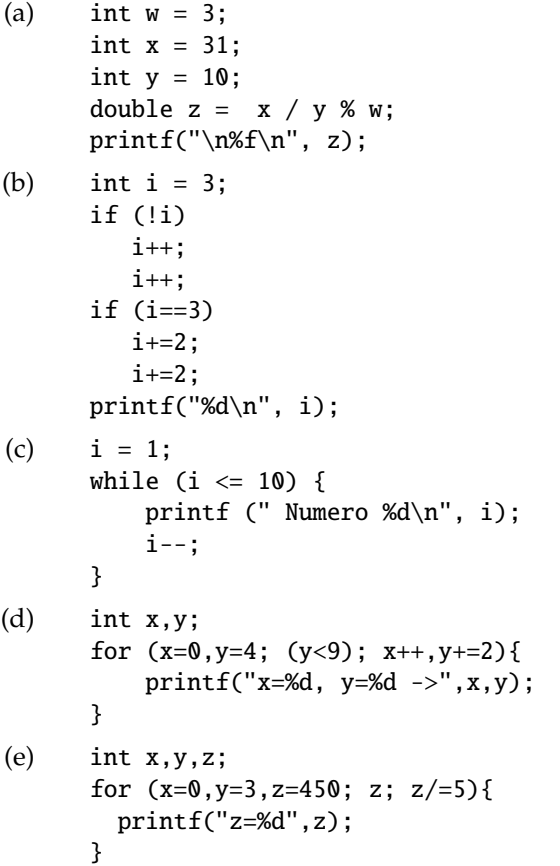

**Questão 2**: (5 pontos)

Faça um programa para ler (do teclado) as idades de um número n de pessoas e imprimir ao final quantas são maiores de idade. Use a estrutura de repetição *do..while* para realizar a leitura das idades.

#### **Questão 3**: (4 pontos)

Explique o uso e a finalidade dos comandos *break* e *continue* no programa abaixo e indique o resultado a ser impresso pela função *printf*:

```
#include <stdio.h>
int main() {
 for ( int i = 1 ; i <= 20 ; i++ ) {
    if ( i == 2 ) continue;
    if ( i == 5 ) break;
    printf("i = %d\n",i);
 }
}
```
#### **Questão 4**: (5 pontos)

Para o programa abaixo, crie uma tabela que mostre os valores das variáveis b, d, n quando o valor inicial de n é 5. Informe a saída do programa e explique sua funcionalidade.

```
#include <stdio.h>
int main() {
  unsigned int b, n, d;
 printf("Informe um numero no intervalo [0,255]: ");
  scanf("%u", &n);
 b = 0;d = 1;
  if (n \leq 255) {
    while (n \geq 1) {
      b = b + d * (n % 2);d = d * 10;n = n / 2;}
    printf("Resultado: %u\n", b);
  } else
   printf("Valor fora do intervalo valido.\n");
}
```
**Questão 5**: (6 pontos)

O cálculo do consumo de energia elétrica dos aparelhos de sua casa pode te ajudar a economizar eletricidade e dinheiro. O consumo de energia elétrica dos aparelhos de uma casa é obtido aplicando-se a fórmula:

 $cons = (t * p)/1000$ t: tempo em que o produto permanece ligado (horas mensais) p: potência do aparelho (em Watts)

**Exemplo 0.1** *Por exemplo, um televisor de 29 polegadas, com potência de 200 Watts e ligado 6 horas por dia, correspondentes a 180 horas mensais consome: cons* = *(180\*200)* / *1000 cons* = *36000* / *1000*

*cons* = *36*

*O televisor irá consumir 36 kW*/*hora no período.*

Faça um programa completo, em linguagem C, que calcule para um determinado aparelho elétrico o consumo de eletricidade do mesmo durante um mês. Os valores do tempo de uso mensal do aparelho e sua potência devem ser informados pelo usuário. Após realizado o cálculo de consumo, o programa deve retornar a seguinte mensagem:

O consumo do aparelho é de <quantidade> kW/hora por mês.

Em seguida, o programa deve calcular o custo em dinheiro deste consumo, multiplicando a quantidade consumida pelo aparelho pelo preço do kW/hora. Porém, o preço do kW/hora depende do consumo mensal da residência toda. Assim, deve-se obter ainda do usuário a informação da previsão de seu consumo mensal. A partir do valor da previsão de consumo mensal, o programa deve gerar o valor do consumo do aparelho (em Reais) utilizando as regras tarifárias (Fonte: http://www.cemig.com.br/):

Consumo mensal até 30 kW/h = R\$0,11882 Consumo mensal entre 31 até 100 kW/h = R\$0,20370 Consumo mensal entre 101 até 220 kW/h = R\$0,30555 Consumo mensal superior a 220 kW/h = R\$0,33951